**Sticky** 

**Knowledge**

**<sup>E</sup>xcitin<sup>g</sup> <sup>B</sup>ook<sup>s</sup>**

Concepts Identity, Equality, Legacy, Climate, Sunstainability,

Aspirational People Lovelace was the mathematician that<br>Created the first computed in that Created the first computer program, and<br>thus became the first computer program, and thus became the first computer programmer. Had the machine been completed, Ada's code would have worked.

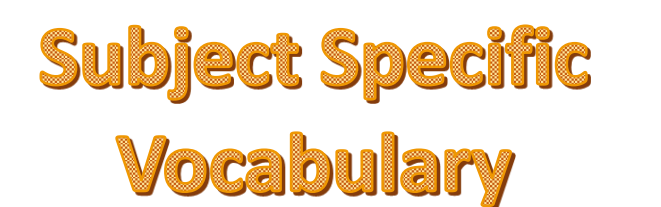

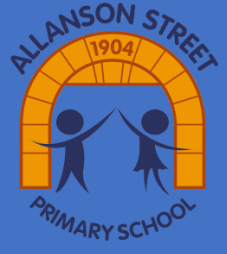

## **Computing Year 1 Coding Moving objects and simple inputs**

**K** Event blocks tell the computer when things should happen.

 $(1)$  at the start This code will move the object to the right:

北)  $move$  $\Box$ 

Object and command blocks are used together to instruct the computer what should happen and are placed within event blocks.

A start event will make the action happen as soon as you run the program.

 $\star$  A click event will make the action happen when an object is clicked.

## **Code** The language we use to make a computer program. **Program** A set of instructions for the computer, written in code. **Run/Execute** To make a program follow its instructions. **Object** Something on screen, such as a picture, a button or a piece of text. **Action** Something which an object does, such as move or hide.